# Integração de Dados Visuais e Inerciais Para o Equilíbrio de Um Robô Humanóide

João Carlos Pimentel Fidalgo Peixoto

Orientador: Professor Vítor Santos Coorientador: Professor Filipe Silva

60140

Universidade de Aveiro, Departamento de Engenharia Mecânica joao.peixoto@ua.pt **[1](#page-8-0)**

## **Problema e Objetivos**

*Setup* Experimental

- Obtenção dos Dados Inerciais
- Obtenção dos Dados Visuais

Integração dos Dados no Filtro de Kalman

Resultados

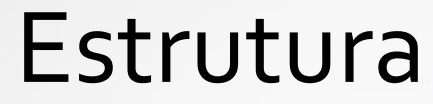

## *Setup* **Experimental [2](#page-12-0)**

Obtenção dos Dados Inerciais

Obtenção dos Dados Visuais

Integração dos Dados no Filtro de Kalman

Resultados

**[1](#page-8-0)**

**[3](#page-23-0)**

**[4](#page-25-0)**

**[5](#page-49-0)**

**[6](#page-60-0)**

**[7](#page-66-0)**

Conclusões e Trabalho Futuro

## Estrutura

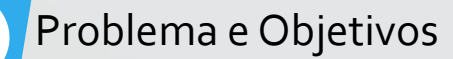

# **Obtenção dos Dados Inerciais** Estrutura

Obtenção dos Dados Visuais

Integração dos Dados no Filtro de Kalman

Resultados

**[1](#page-8-0)**

**[2](#page-12-0)**

**[3](#page-23-0)**

**[4](#page-25-0)**

**[5](#page-49-0)**

**[6](#page-60-0)**

**[7](#page-66-0)**

*Setup* Experimental

Obtenção dos Dados Inerciais

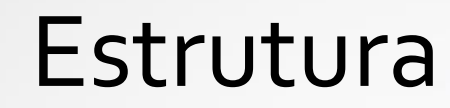

## **Obtenção dos Dados Visuais**

Integração dos Dados no Filtro de Kalman

Resultados

**[1](#page-8-0)**

**[2](#page-12-0)**

**[3](#page-23-0)**

**[4](#page-25-0)**

**[5](#page-49-0)**

**[6](#page-60-0)**

**[7](#page-66-0)**

*Setup* Experimental

Obtenção dos Dados Inerciais

## **Estrutura**

Obtenção dos Dados Visuais

## **Integração dos Dados no Filtro de Kalman**

Resultados

**[1](#page-8-0)**

**[2](#page-12-0)**

**[3](#page-23-0)**

**[4](#page-25-0)**

**[5](#page-49-0)**

**[6](#page-60-0)**

**[7](#page-66-0)**

- *Setup* Experimental
- Obtenção dos Dados Inerciais
- Obtenção dos Dados Visuais
- Integração dos Dados no Filtro de Kalman
- **Resultados**

**[1](#page-8-0)**

**[2](#page-12-0)**

**[3](#page-23-0)**

**[4](#page-25-0)**

**[5](#page-49-0)**

**[6](#page-60-0)**

**[7](#page-66-0)**

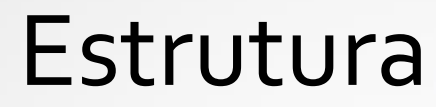

- *Setup* Experimental
- Obtenção dos Dados Inerciais
- Obtenção dos Dados Visuais
- Integração dos Dados no Filtro de Kalman
- Resultados

**[1](#page-8-0)**

**[2](#page-12-0)**

**[3](#page-23-0)**

**[4](#page-25-0)**

**[5](#page-49-0)**

**[6](#page-60-0)**

**[7](#page-66-0)**

## **Conclusões e Trabalho Futuro**

## **Estrutura**

# Enquadramento

- PHUA (Projeto Humanoide da Universidade de Aveiro)
- Humanoide

**[1](#page-8-0)**

**[2](#page-12-0)**

**[3](#page-23-0)**

**[4](#page-25-0)**

**[5](#page-49-0)**

**[6](#page-60-0)**

- 6 Kg; 667 mm; 27 GDL
- <span id="page-8-0"></span>Perceção
	- 8 sensores de força nos pés
	- Camera fire-wire
	- 9 IMUs (unidades de medição inercial)

# Problema

- **Desenvolver um algoritmo de equilíbrio baseado no movimento da cabeça de um robô humanóide;**
- Medir o movimento da cabeça do humanóide;

# Problema

- Desenvolver um algoritmo de equilíbrio baseado no movimento da cabeça de um robô humanóide;
- **Medir o movimento da cabeça do humanóide;**

# Objetivo

• **Melhorar a precisão das medidas, fundindo duas fontes de dados distintas.**

- Sensores Inerciais;
- Sensores Visuais;

<span id="page-12-0"></span>• Unidades de Processamento.

**[1](#page-8-0)**

**[2](#page-12-0)**

**[3](#page-23-0)**

**[4](#page-25-0)**

**[5](#page-49-0)**

**[6](#page-60-0)**

**[7](#page-66-0)**

- **Sensor A**
- Sensor B
- Unidade de Processamento
- Camera fire-wire

## **RAZOR 9DOF - SEN 10736**

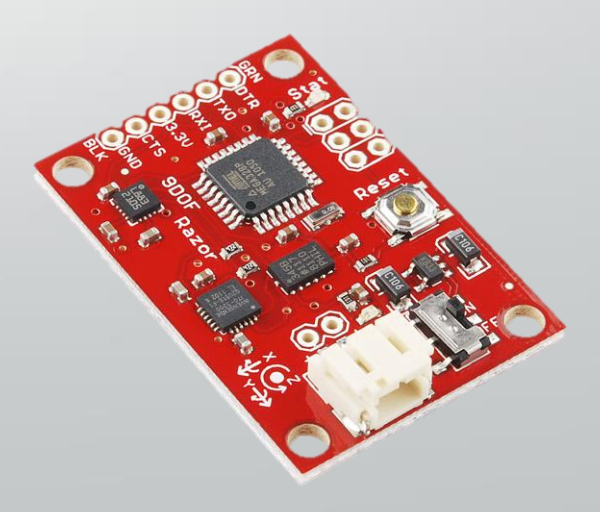

**[1](#page-8-0)**

**[2](#page-12-0)**

**[3](#page-23-0)**

**[4](#page-25-0)**

**[5](#page-49-0)**

**[6](#page-60-0)**

**[7](#page-66-0)**

- Sensor A
- **Sensor B**
- Unidade de Processamento
- Camera fire-wire

#### **POLOLU - MinIMU9DOF v2**

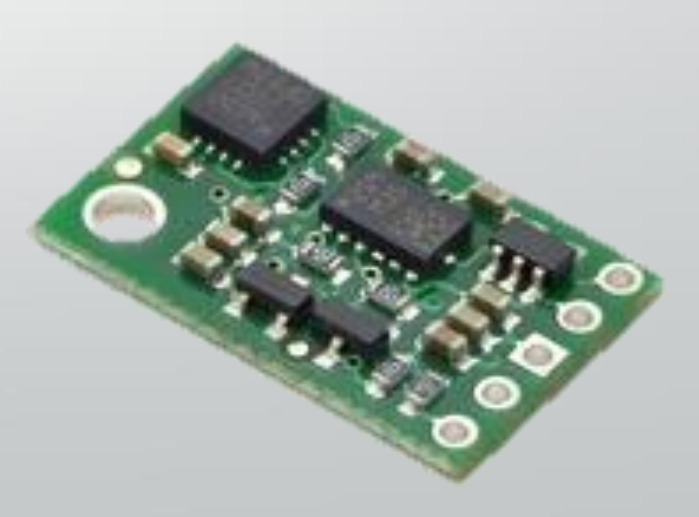

**[1](#page-8-0)**

**[2](#page-12-0)**

**[3](#page-23-0)**

**[4](#page-25-0)**

**[5](#page-49-0)**

**[6](#page-60-0)**

**[7](#page-66-0)**

- Sensor A
- Sensor B
- **Unidade de Processamento**
- Camera fire-wire

## **Arduino UNO R3**

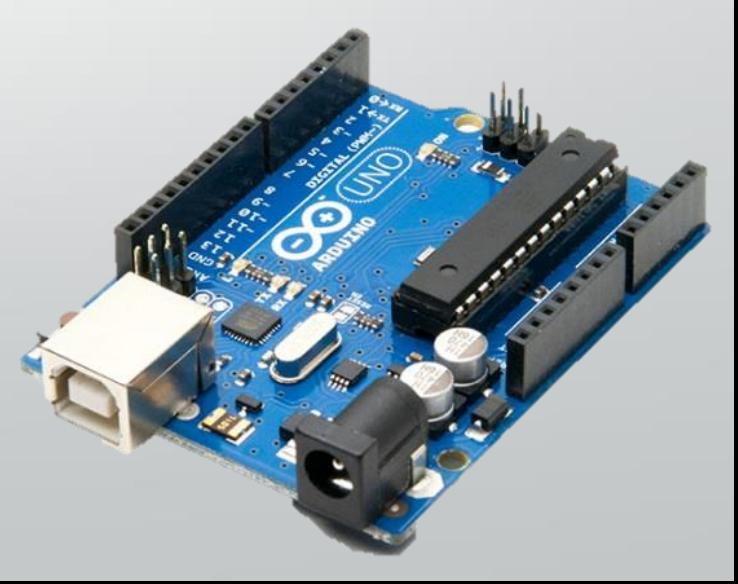

**[1](#page-8-0)**

**[2](#page-12-0)**

**[3](#page-23-0)**

**[4](#page-25-0)**

**[5](#page-49-0)**

**[6](#page-60-0)**

**[7](#page-66-0)**

- Sensor A
- Sensor B
- Unidade de Processamento
- **Camera fire-wire**

## **Firefly MV-03MTC - Pointgrey**

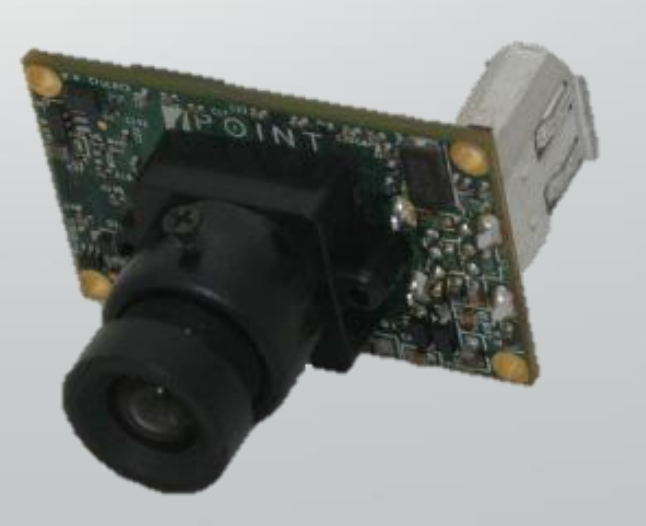

• Dificuldade na criação de experiências;

• Falta de uma *"ground truth"* de confiança.

**[1](#page-8-0)**

**[2](#page-12-0)**

**[3](#page-23-0)**

**[4](#page-25-0)**

**[5](#page-49-0)**

**[7](#page-66-0)**

## **FANUC LR Mate 200iD**

- Alta repetibilidade;
- *"ground truth"* de confiança;
- Facilidade na criação de experiências.

1) Fanuc 200iD

**[1](#page-8-0)**

**[2](#page-12-0)**

**[3](#page-23-0)**

**[4](#page-25-0)**

**[5](#page-49-0)**

**[6](#page-60-0)**

- 2) POLOLU MinIMU9DOF v2
- 3) RAZOR 9DOF SEN 10736
- 4) Arduino UNO R3
- 5) Fire-wire Camera

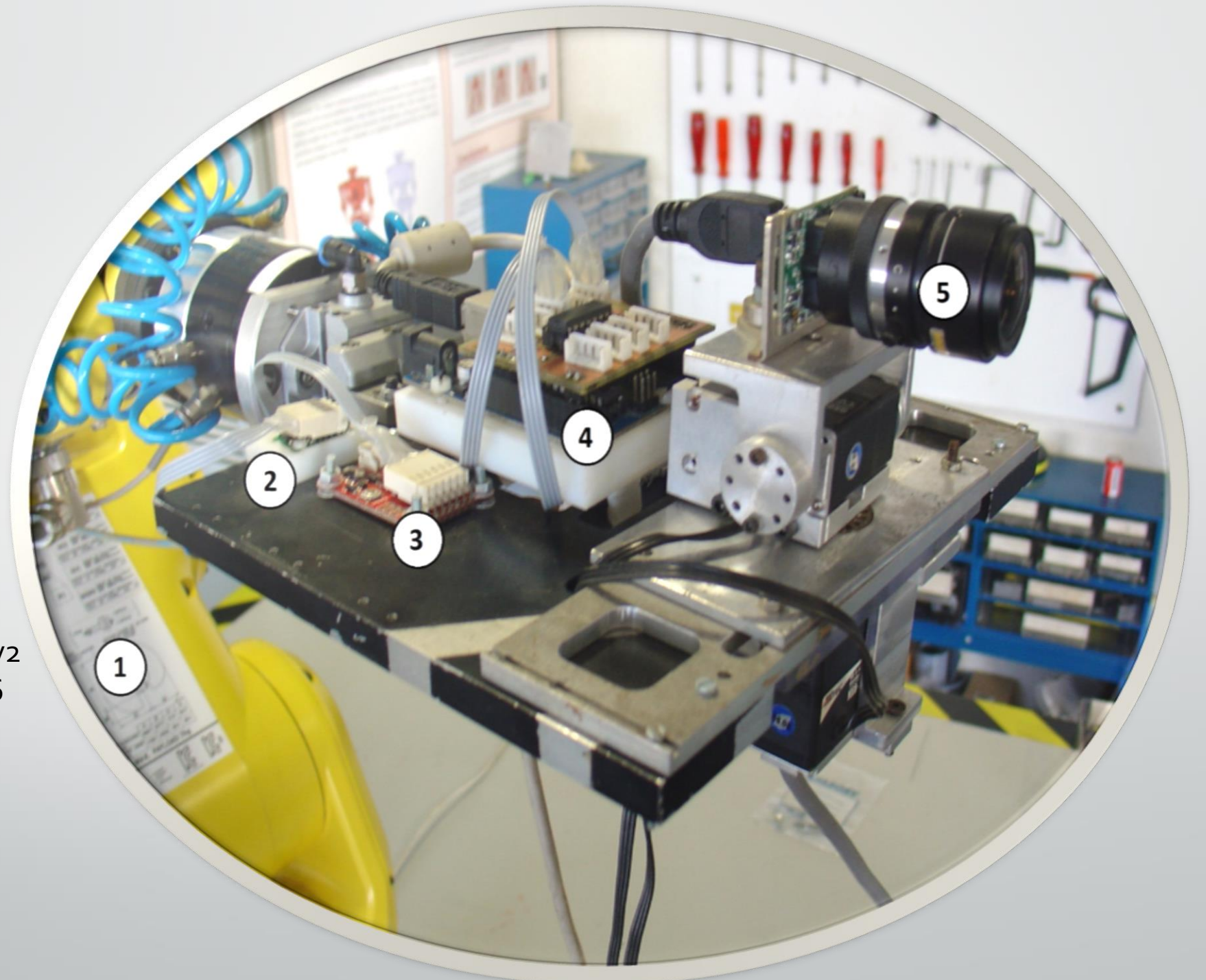

• Como comunicar com o manipulador industrial?

• fanuc\_control

**[1](#page-8-0)**

**[2](#page-12-0)**

**[3](#page-23-0)**

**[4](#page-25-0)**

**[5](#page-49-0)**

**[6](#page-60-0)**

- TCP/IP
- ROBCOMM

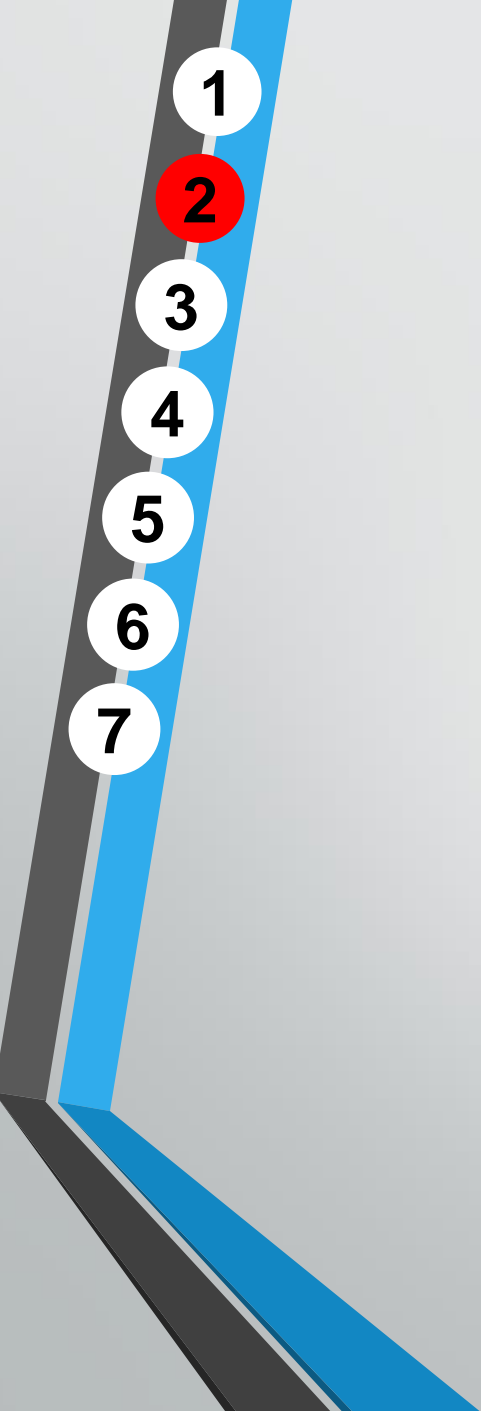

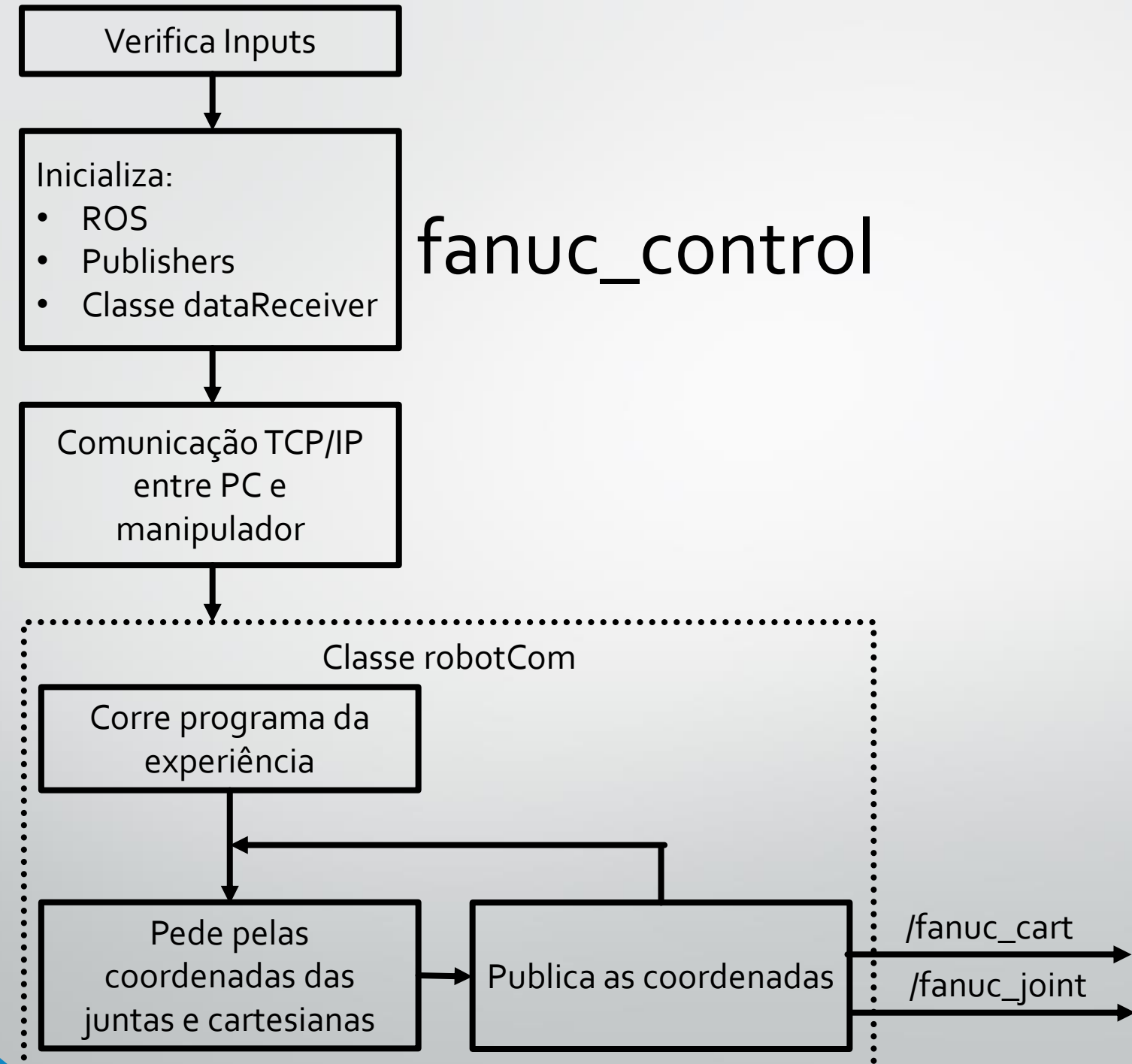

# fanuc\_control

**[1](#page-8-0)**

**[2](#page-12-0)**

**[3](#page-23-0)**

**[4](#page-25-0)**

**[5](#page-49-0)**

**[6](#page-60-0)**

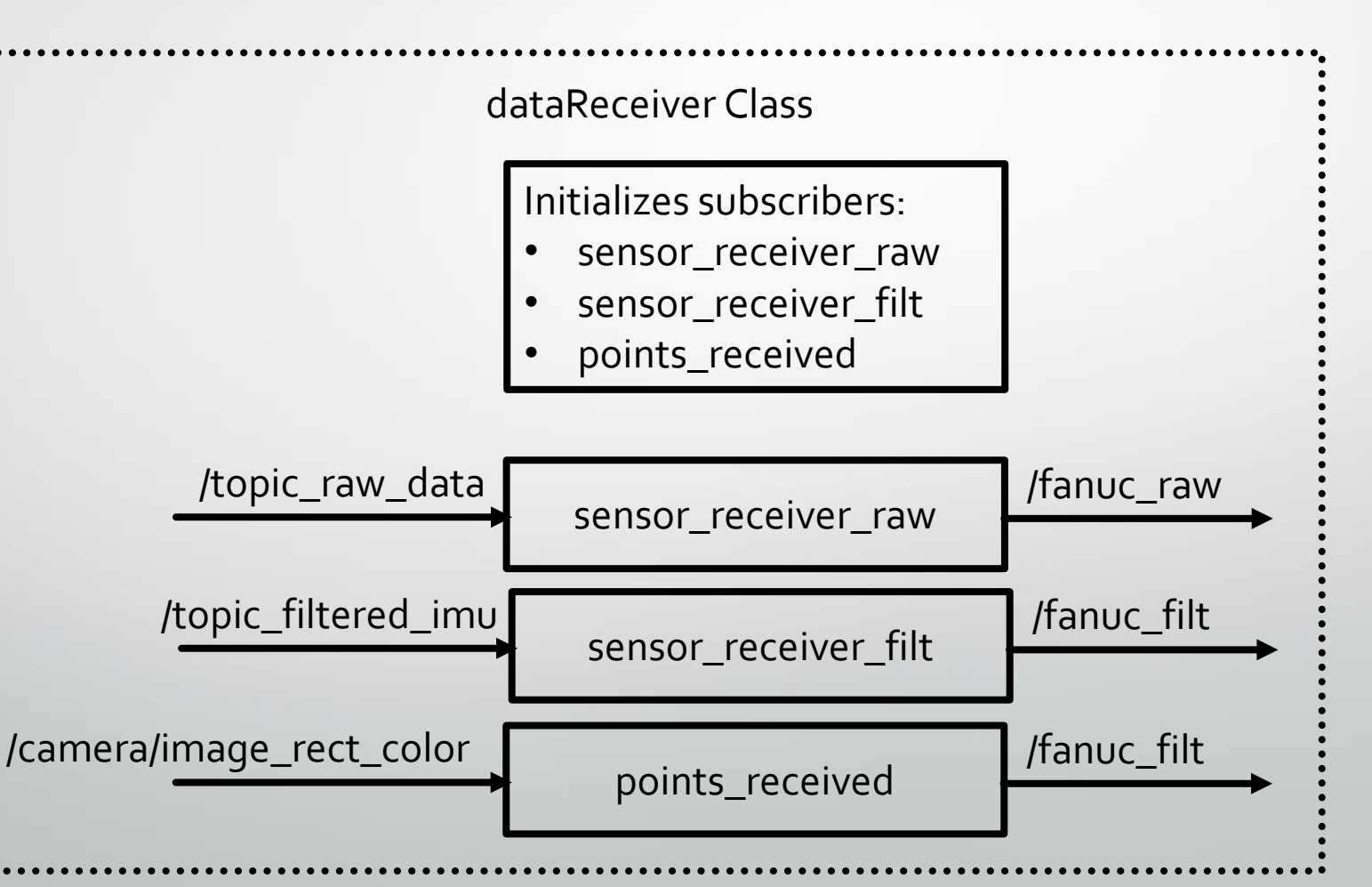

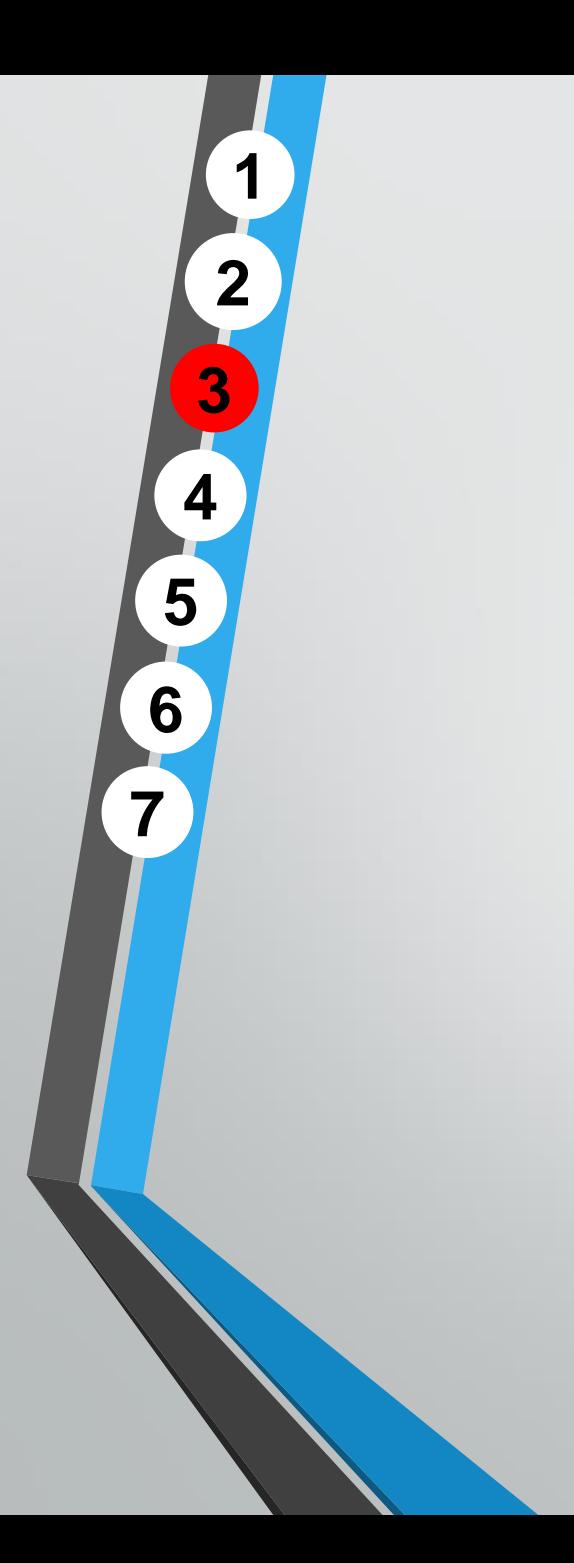

# Obtenção dos Dados Inerciais

<span id="page-23-0"></span>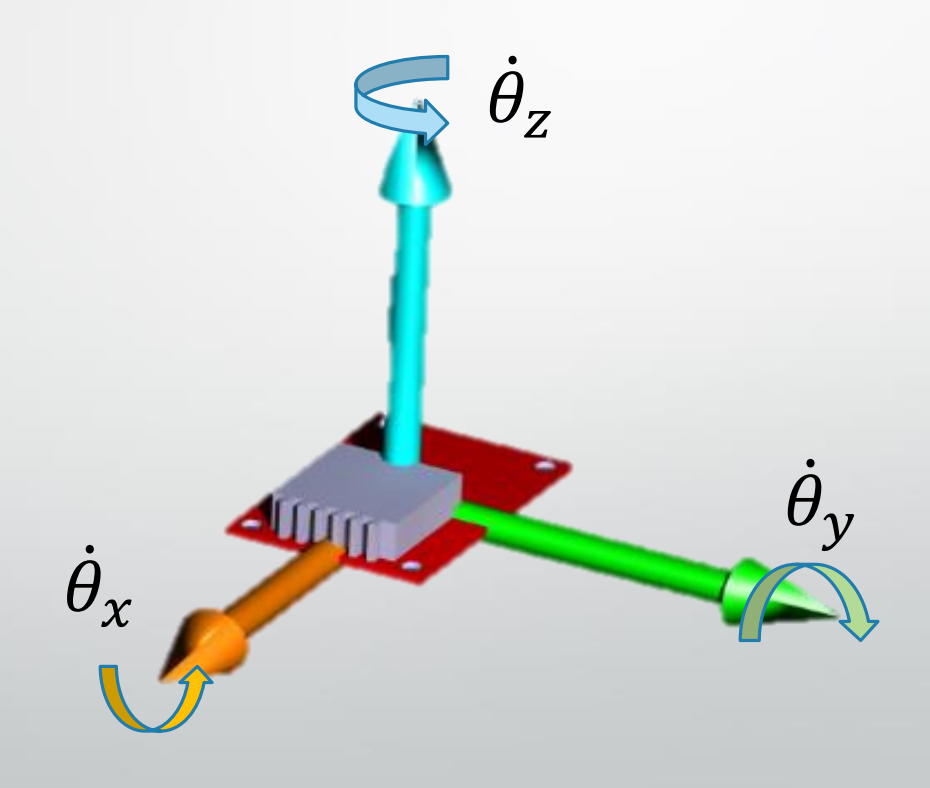

## Obtenção dos Dados Inerciais  $\dot{\theta}_{Z_k}$  $\dot{\theta}_1$  $\mathcal{Y}_k$  $\dot{\theta}$  $y_k$  $\theta_{\mathcal{X}}$  $\theta_y$  $\theta_{z}$  $\theta_{x_{k+1}} = \theta_{x_k} + \Delta t \cdot \theta_{x_k}$  $\theta_{y_{k+1}} = \theta_{y_k} + \Delta t \cdot \theta_{y_k}$  $\theta_{z_{k+1}} = \theta_{z_k} + \Delta t \cdot \theta_{z_k}$ **[1](#page-8-0) [2](#page-12-0) [3](#page-23-0) [4](#page-25-0) [5](#page-49-0) [6](#page-60-0) [7](#page-66-0)**

# Obtenção dos Dados Visuais

• Método da Deteção de Blobs;

<span id="page-25-0"></span>• Método da Deteção de Features.

# **[1](#page-8-0)[3](#page-23-0)[4](#page-25-0)[5](#page-49-0)[6](#page-60-0)**

# Deteção de Blobs

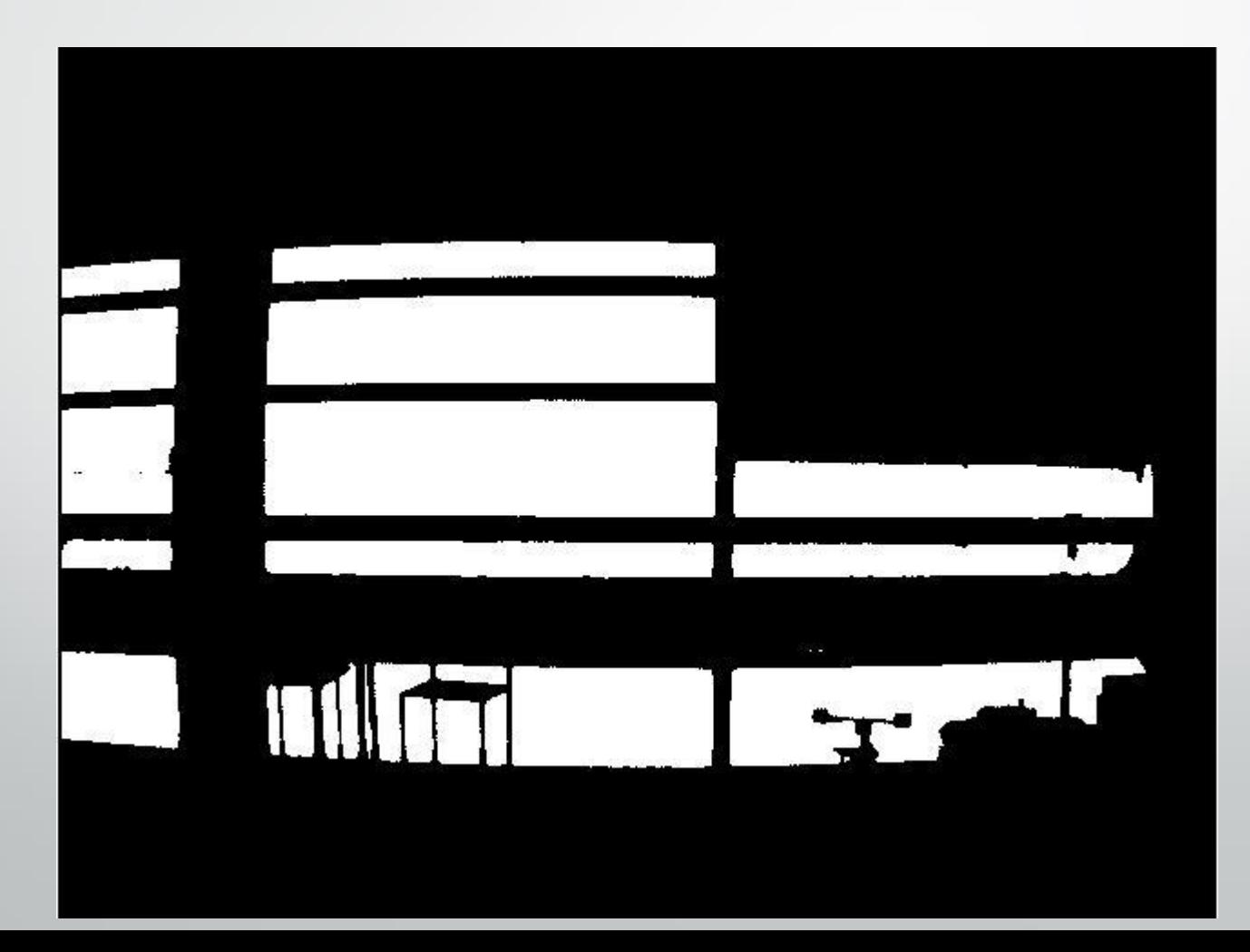

# Deteção de Blobs

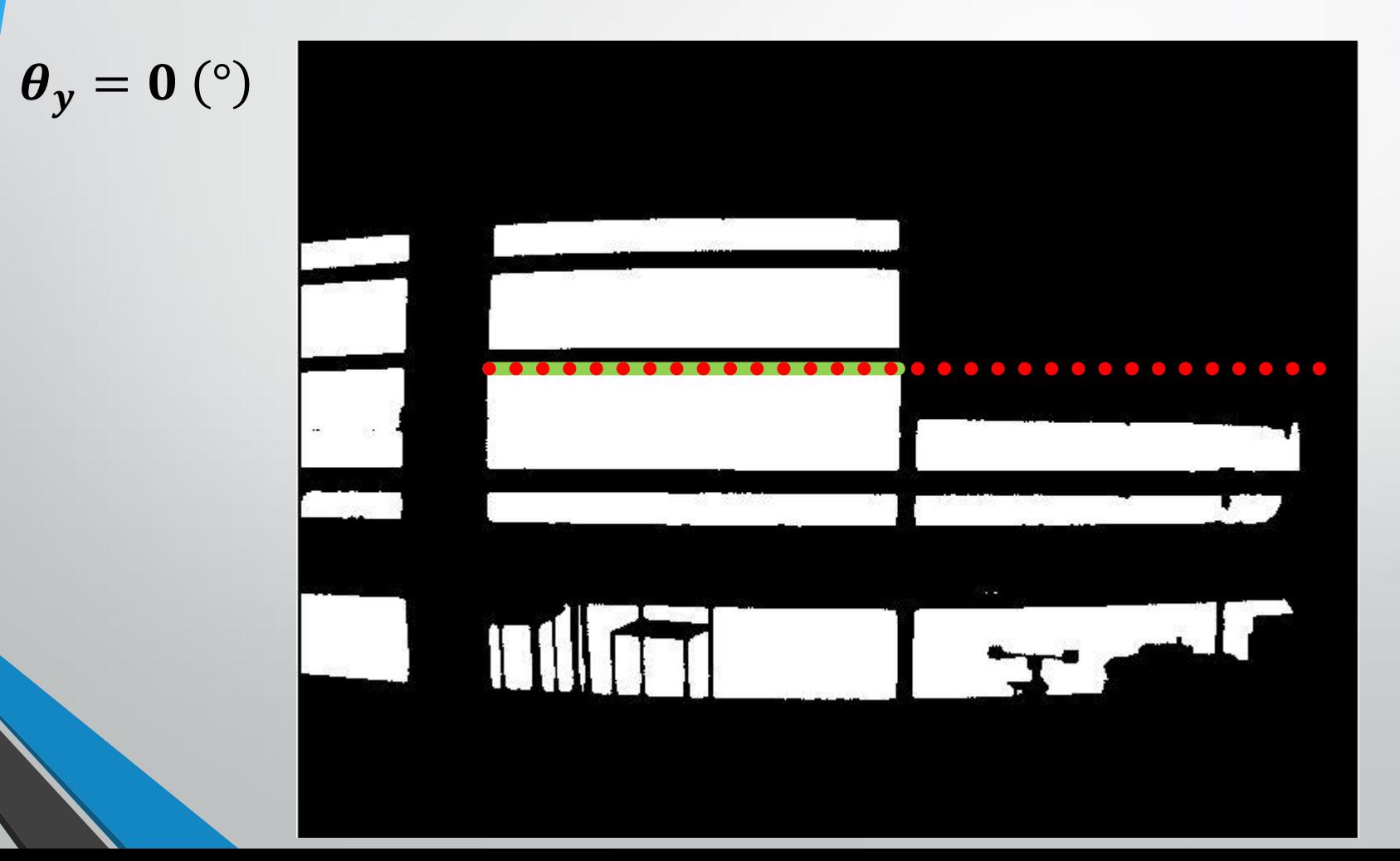

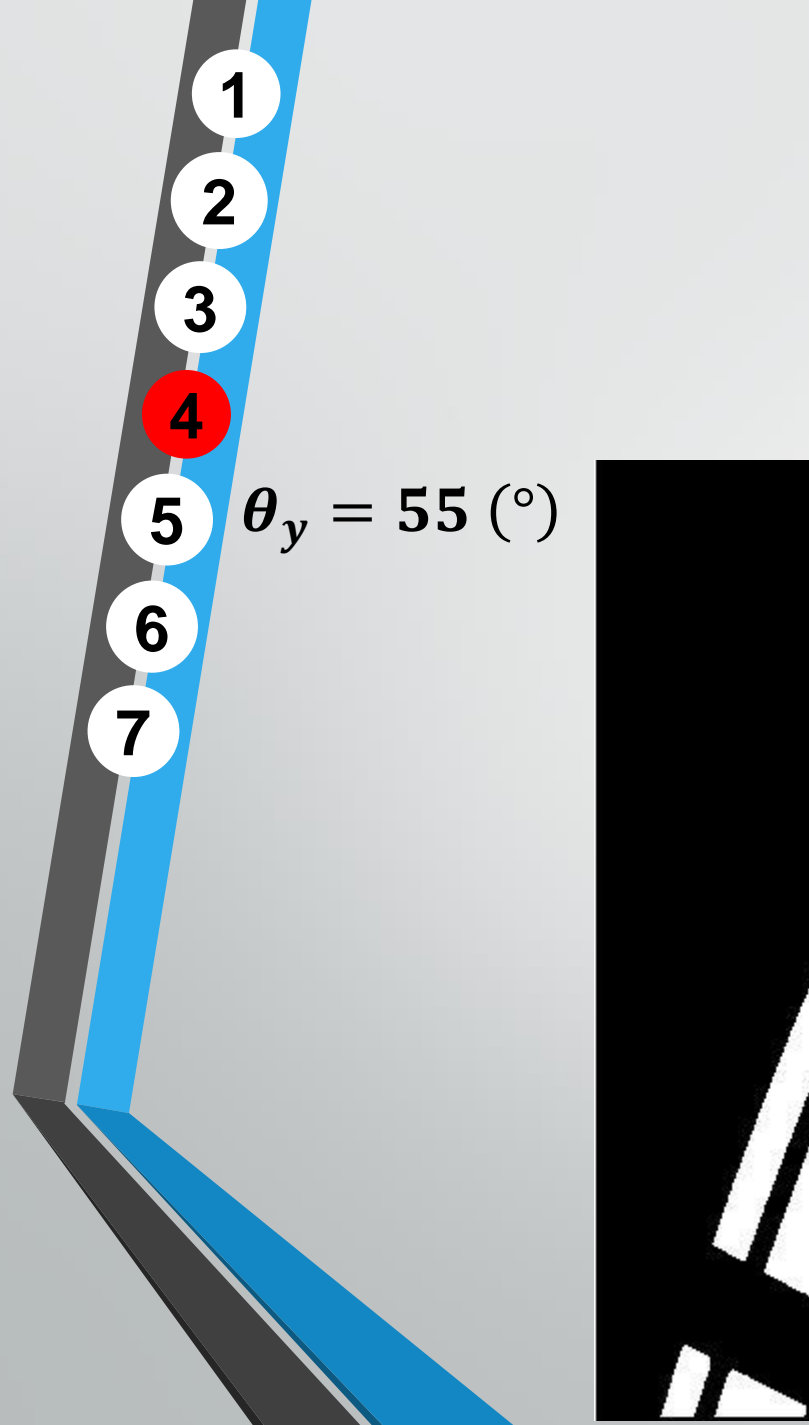

# Deteção de Blobs

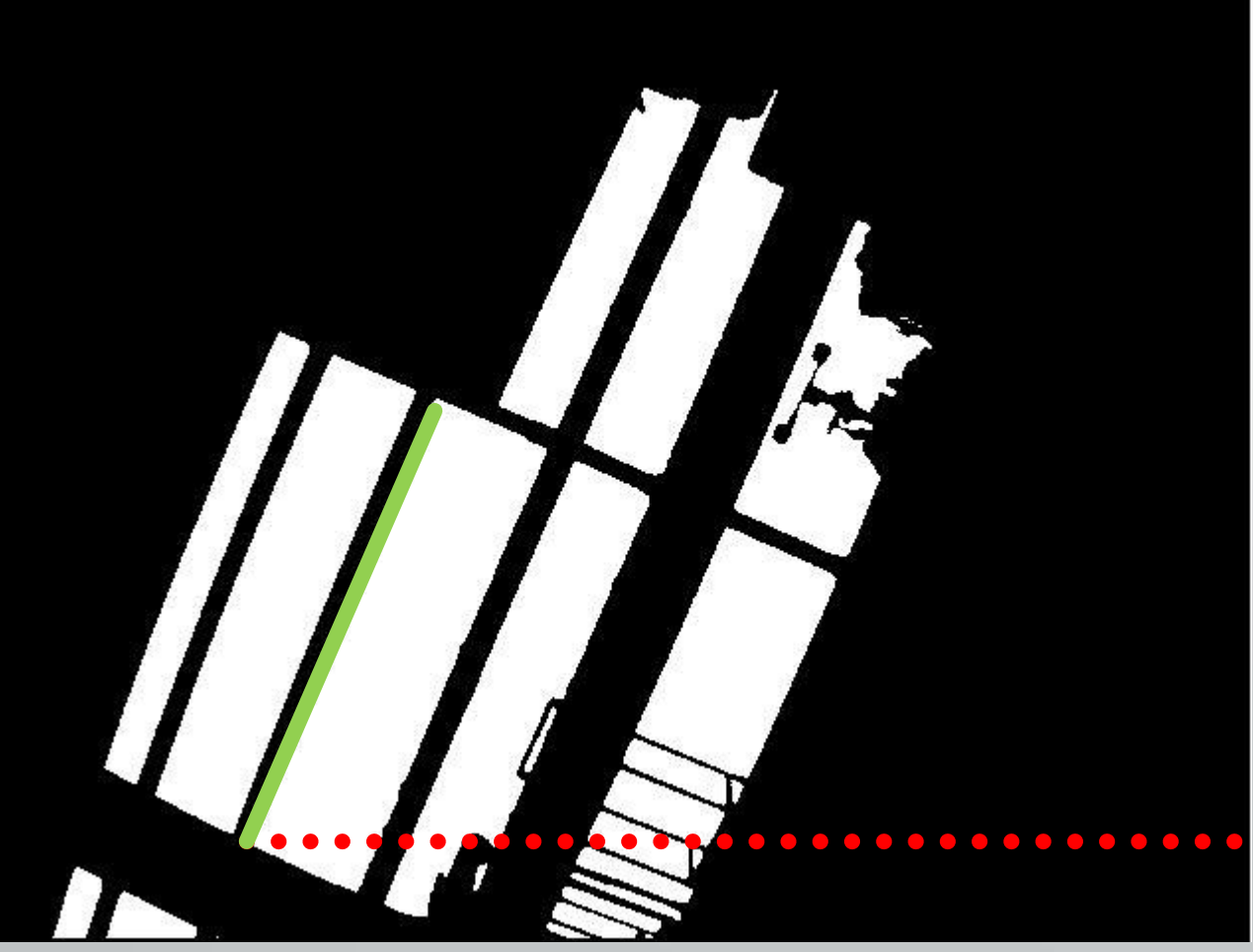

# Deteção de Blobs

# Vantagens

• Medição direta da posição angular (orientação);

**[1](#page-8-0)**

**[2](#page-12-0)**

**[3](#page-23-0)**

**[4](#page-25-0)**

**[5](#page-49-0)**

**[6](#page-60-0)**

**[7](#page-66-0)**

• Não depende de medidas previamente efetuadas.

# Desvantagens

• Incapacidade de operar em certo ambientes.

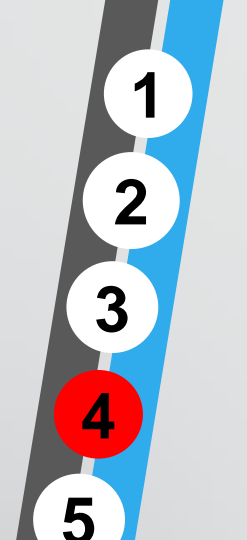

# Deteção de Features

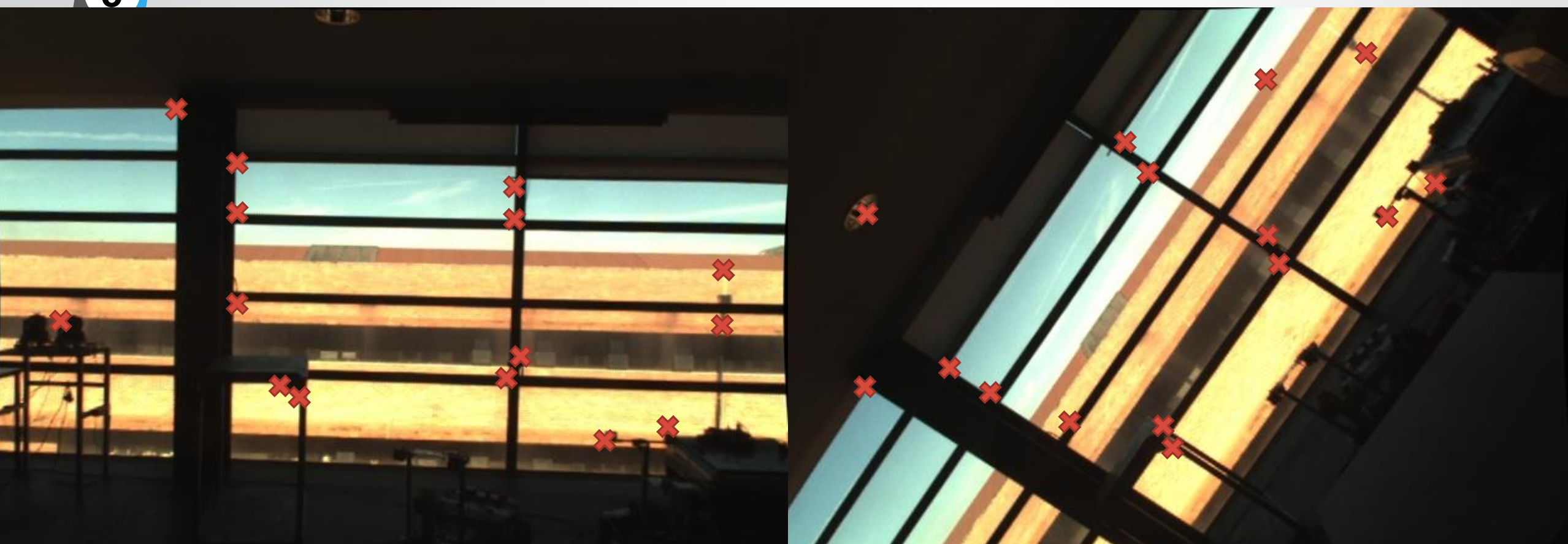

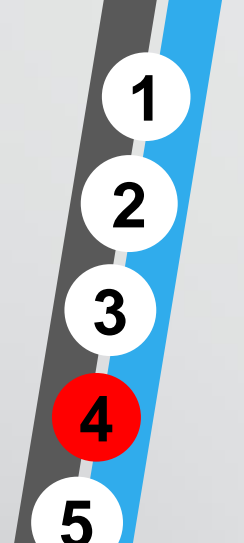

# Deteção de Features

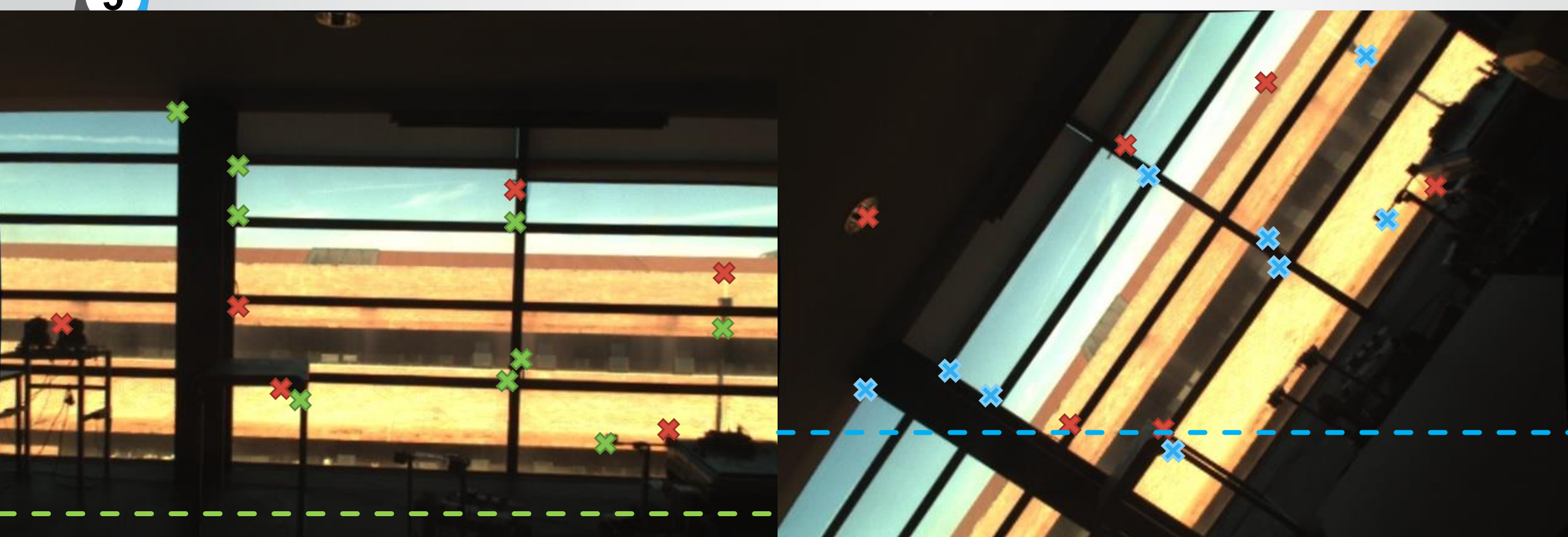

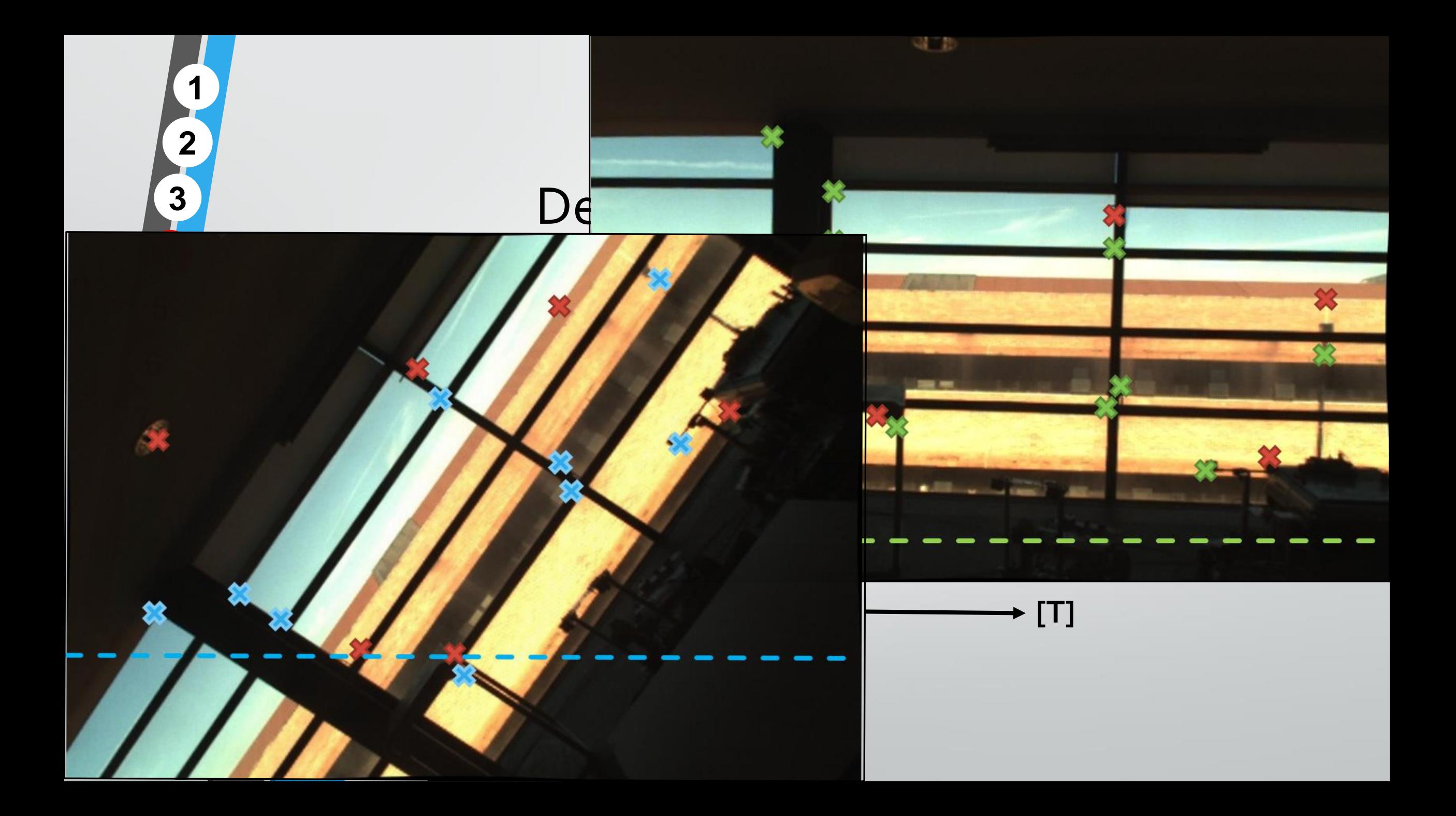

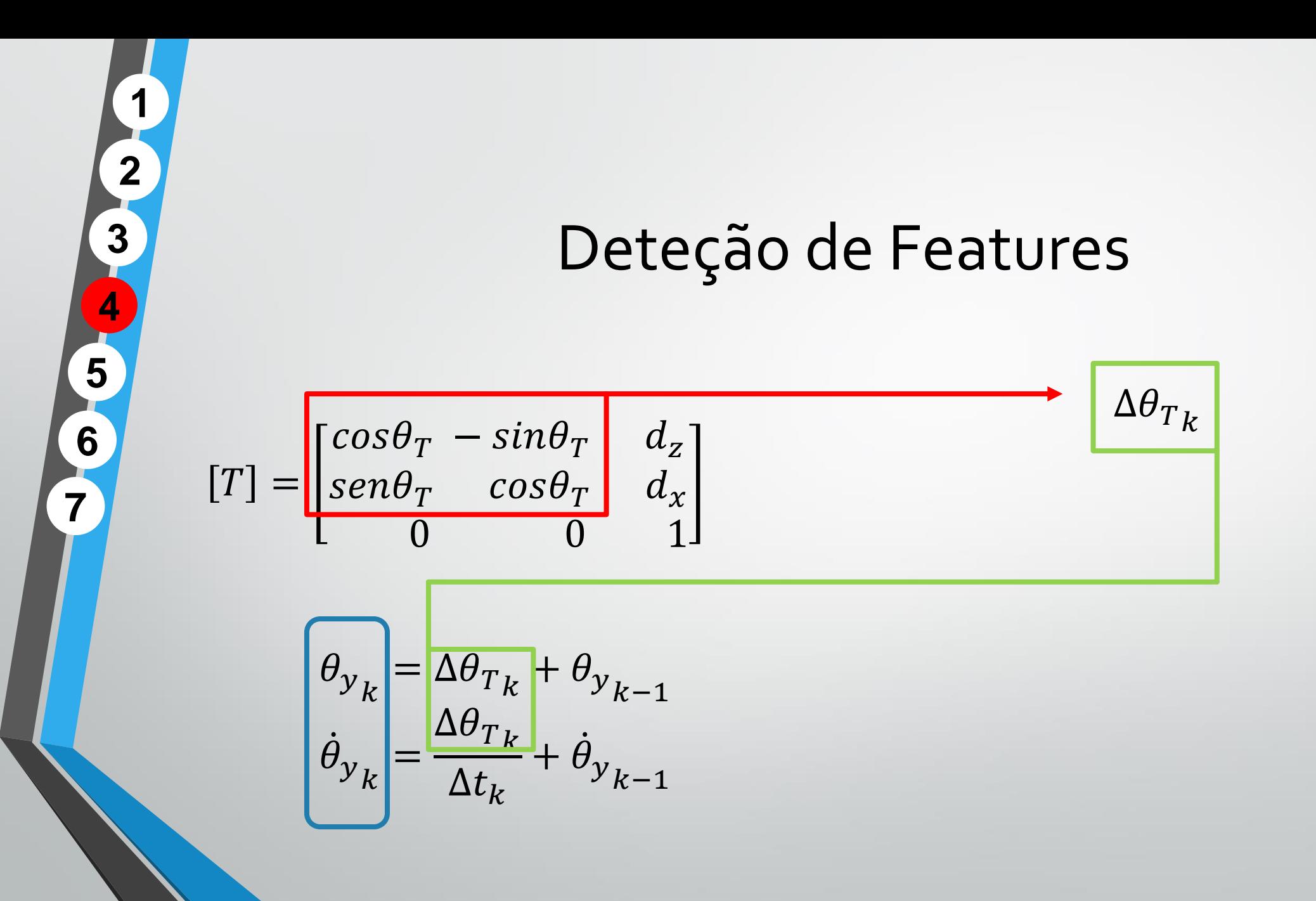

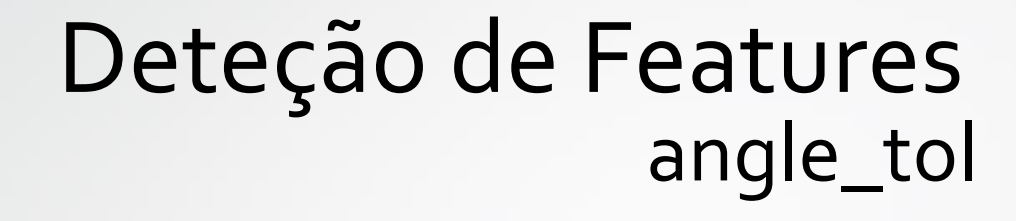

**[1](#page-8-0)[2](#page-12-0)**

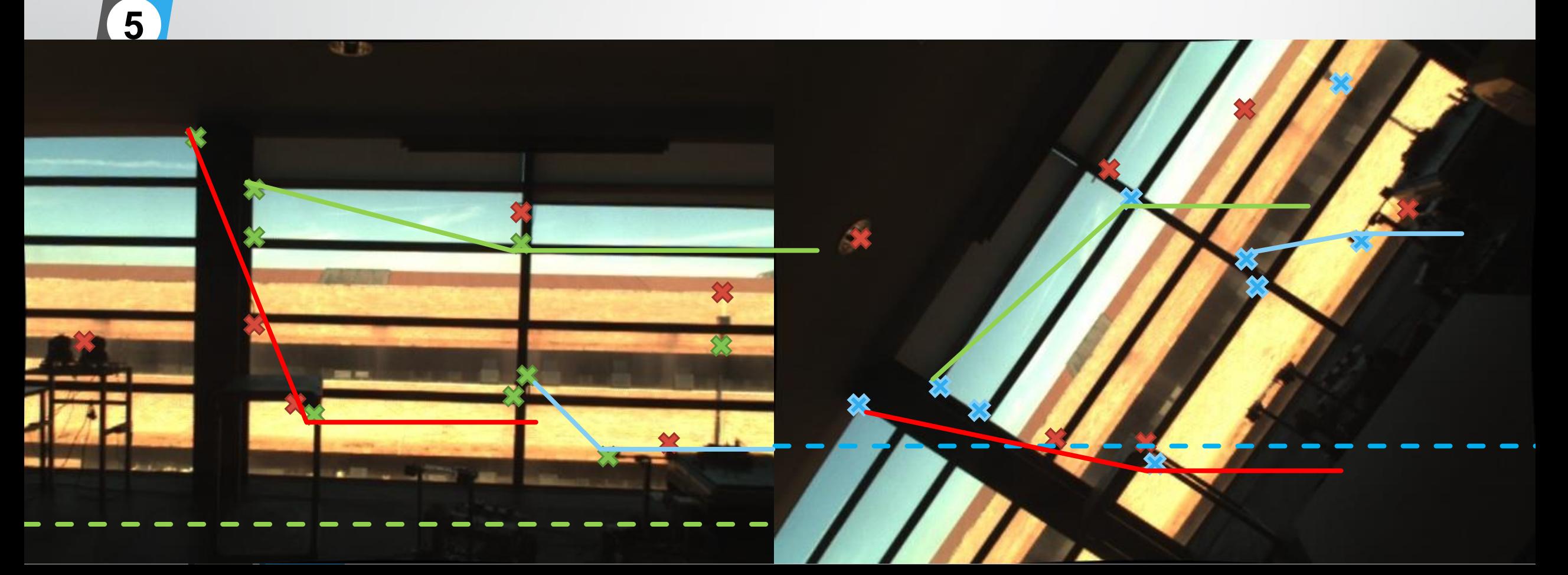

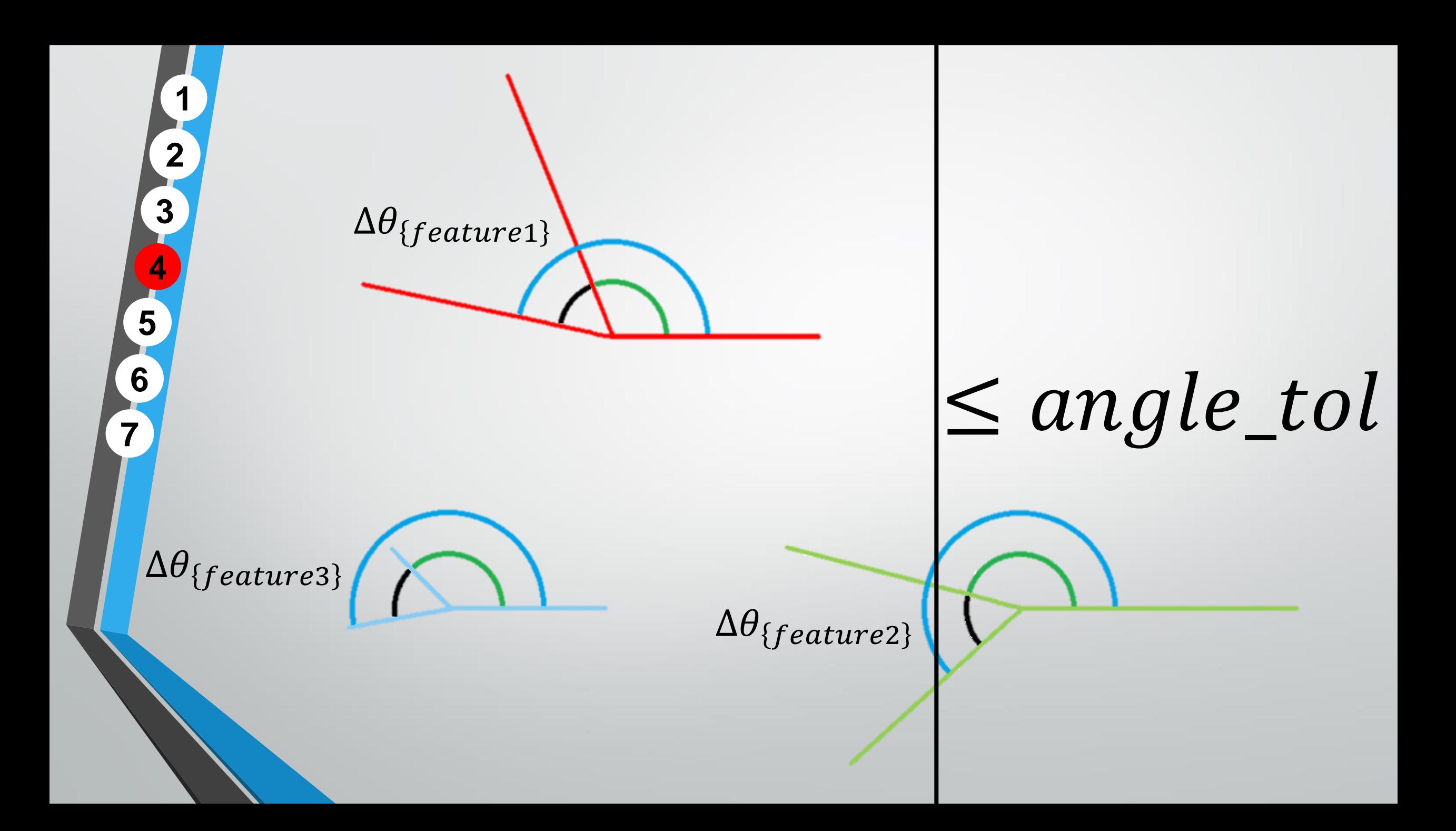

![](_page_36_Figure_0.jpeg)

![](_page_36_Figure_1.jpeg)

![](_page_37_Figure_0.jpeg)

![](_page_38_Figure_0.jpeg)

# Deteção de Features

# Vantagens

- Método robusto que pode operar em variadas circunstâncias;
- Pode ser usado em diferentes processos.

# Desvantagens

Depende de medidas prévias.

**[1](#page-8-0)**

**[2](#page-12-0)**

**[3](#page-23-0)**

**[4](#page-25-0)**

**[5](#page-49-0)**

**[6](#page-60-0)**

![](_page_40_Figure_0.jpeg)

![](_page_41_Picture_0.jpeg)

![](_page_42_Picture_0.jpeg)

![](_page_43_Figure_0.jpeg)

![](_page_44_Picture_0.jpeg)

![](_page_45_Picture_0.jpeg)

![](_page_46_Picture_0.jpeg)

![](_page_47_Figure_0.jpeg)

![](_page_48_Picture_0.jpeg)

<span id="page-49-0"></span>
$$
x_k = A \cdot x_{k-1} + B \cdot u_{k-1} + w_k
$$

$$
y_k = C \cdot x_k + v_k
$$

**[1](#page-8-0)**

**[2](#page-12-0)**

**[3](#page-23-0)**

**[4](#page-25-0)**

**[5](#page-49-0)**

**[6](#page-60-0)**

**[7](#page-66-0)**

Equação que define o modelo Equação que define a relação entre as medidas efetuadas e as variáveis de estado

## **Variáveis de Estado**

$$
\begin{aligned} \textcircled{x_k} &= A. \, x_{k-1} + B. \, u_{k-1} + w_k \\ \, y_k &= C. \, x_k + v_k \end{aligned}
$$

**[1](#page-8-0)**

**[2](#page-12-0)**

**[3](#page-23-0)**

**[4](#page-25-0)**

**[5](#page-49-0)**

**[6](#page-60-0)**

$$
x_k = \begin{bmatrix} \theta_x \\ \theta_y \\ \dot{\theta}_z \\ \dot{\theta}_x \\ \dot{\theta}_y \\ \dot{\theta}_z \end{bmatrix}
$$

**Definição do Modelo:**  $\theta_k = \dot{\theta}_{k-1} + \dot{\theta}_{k-1} \Delta_t + 0.5 \dot{\theta}_{k-1} \Delta t^2$  $\ddot{\theta_k} = \dot{\theta_{k-1}} + \ddot{\theta_{k-1}} \Delta t$ 

$$
x_k = \widehat{A}x_{k-1} + \widehat{B}u_{k-1} + w_k
$$
  

$$
y_k = C \cdot x_k + v_k
$$

**[1](#page-8-0)**

**[2](#page-12-0)**

**[3](#page-23-0)**

**[4](#page-25-0)**

**[5](#page-49-0)**

**[6](#page-60-0)**

$$
\ddot{\theta}_{k-1} = u_k = \begin{cases} 0 \\ (\dot{\theta}_{k-1} - \dot{\theta}_{k-2}) / \Delta t_k \end{cases}
$$

**Definição do Modelo:**  $\theta_k = \dot{\theta}_{k-1} + \dot{\theta}_{k-1} \Delta_t + 0.5 \dot{\theta}_{k-1} \Delta t^2$  $\ddot{\theta_k} = \dot{\theta_{k-1}} + \ddot{\theta_{k-1}} \Delta t$ 

$$
x_k = \widehat{A}x_{k-1} + \widehat{B}y_{k-1} + w_k
$$
  

$$
y_k = C \cdot x_k + v_k
$$

**[1](#page-8-0)**

**[2](#page-12-0)**

**[3](#page-23-0)**

**[4](#page-25-0)**

**[5](#page-49-0)**

**[6](#page-60-0)**

$$
A = \begin{bmatrix} 1 & 0 & 0 & \Delta_t & 0 & 0 \\ 0 & 1 & 0 & 0 & \Delta_t & 0 \\ 0 & 0 & 1 & 0 & 0 & \Delta_t \\ 0 & 0 & 0 & 1 & 0 & 0 \\ 0 & 0 & 0 & 0 & 1 & 0 \\ 0 & 0 & 0 & 0 & 0 & 1 \end{bmatrix} \quad B = \begin{bmatrix} 0.5 \Delta t^2 \\ 0.5 \Delta t^2 \\ 0.5 \Delta t^2 \end{bmatrix}
$$

![](_page_53_Figure_0.jpeg)

**[1](#page-8-0)**

**[2](#page-12-0)**

**[3](#page-23-0)**

**[4](#page-25-0)**

**[5](#page-49-0)**

**[6](#page-60-0)**

$$
\underbrace{\mathcal{X}_k = A \cdot x_{k-1} + B \cdot u_{k-1} + w_k}_{y_k = C \cdot x_k + v_k} \begin{bmatrix} \theta_{x_i} \\ \theta_{y_i} \\ \theta_{z_i} \\ \vdots \\ \theta_{x_i} \\ \theta_{z_i} \end{bmatrix} = \begin{bmatrix} 1 & 0 & 0 & \Delta_t & 0 & 0 \\ 0 & 1 & 0 & 0 & \Delta_t & 0 \\ 0 & 0 & 1 & 0 & 0 & \Delta_t & 0 \\ 0 & 0 & 1 & 0 & 0 & \Delta_t & 0 \\ 0 & 0 & 0 & 1 & 0 & 0 & \Delta_t & 0 \\ 0 & 0 & 0 & 0 & 1 & 0 & 0 & \Delta_t & 0 \\ 0 & 0 & 0 & 0 & 1 & 0 & 0 & \Delta_t & 0 \\ \vdots & \vdots & \vdots & \vdots & \ddots & \vdots & \vdots & \vdots & \vdots \\ 0 & 0 & 0 & 0 & 1 & 0 & 0 & \Delta_t & 0 \\ 0 & 0 & 0 & 0 & 0 & 1 & 0 & \Delta_t & 0 \\ \vdots & \vdots & \vdots & \vdots & \ddots & \vdots & \vdots & \vdots & \vdots \\ 0 & 0 & 0 & 0 & 0 & 1 & 0 & \Delta_t & 0 \\ \vdots & \vdots & \vdots & \vdots & \vdots & \ddots & \vdots & \vdots & \vdots \\ 0 & 0 & 0 & 0 & 0 & 1 & 0 & \Delta_t & 0 \\ \vdots & \vdots & \vdots & \vdots & \vdots & \vdots & \vdots & \vdots & \vdots & \vdots \\ 0 & 0 & 0 & 0 & 0 & 1 & 0 & \Delta_t & 0 \\ \vdots & \vdots & \vdots & \vdots & \vdots & \vdots & \vdots & \vdots & \vdots & \vdots \\ 0 & 0 & 0 & 0 & 0 & 1 & 0 & \Delta_t & 0 \\ \vdots & \vdots & \vdots & \vdots & \vdots & \vdots & \vdots & \vdots & \vdots \\ 0 & 0 & 0 & 0 & 0 & 1 & 0 & \Delta_t & 0 \\ \vdots & \vdots & \vdots & \vdots & \vdots & \vdots & \vdots & \vdots \\ 0 & 0 & 0 & 0 & 0 & 1 & 0 & \Delta_t & 0 \\ \vdots & \vdots & \vdots & \vd
$$

![](_page_54_Picture_0.jpeg)

 $y_k =$ 

$$
x_k = A \cdot x_{k-1} + B \cdot u_{k-1} + w_k
$$
  

$$
(x_k) = C \cdot x_k + v_k
$$

**[1](#page-8-0)**

**[2](#page-12-0)**

**[3](#page-23-0)**

**[4](#page-25-0)**

**[5](#page-49-0)**

**[6](#page-60-0)**

![](_page_54_Picture_2.jpeg)

![](_page_55_Picture_0.jpeg)

 $y_k =$ 

 $\dot{\theta}_\chi$ 

 $\dot{\theta}_y$ 

 $\dot{\theta}_{\rm z}$ 

$$
x_k = A \cdot x_{k-1} + B \cdot u_{k-1} + w_k
$$
  

$$
(y_k) = C \cdot x_k + v_k
$$

**[1](#page-8-0)**

**[2](#page-12-0)**

**[3](#page-23-0)**

**[4](#page-25-0)**

**[5](#page-49-0)**

**[6](#page-60-0)**

**[7](#page-66-0)**

 $\dot{\theta}_{\scriptscriptstyle Z_k}$  $\dot{\theta}_{x_k}$  $\dot{\theta}_{y_k}$ 

 $\theta_{\chi}$ 

 $\theta_y$ 

 $\theta_{\rm z}$ 

 $\dot{\theta}_x$ 

 $\dot{\theta}_y$ 

 $\dot{\theta}_z$ 

 $y_k =$ 

$$
x_k = A \cdot x_{k-1} + B \cdot u_{k-1} + w_k
$$
  

$$
(y_k) = C \cdot x_k + v_k
$$

**[1](#page-8-0)**

**[2](#page-12-0)**

**[3](#page-23-0)**

**[4](#page-25-0)**

**[5](#page-49-0)**

**[6](#page-60-0)**

![](_page_57_Picture_0.jpeg)

**[1](#page-8-0)**

**[2](#page-12-0)**

**[3](#page-23-0)**

**[4](#page-25-0)**

**[5](#page-49-0)**

**[6](#page-60-0)**

$$
x_{k} = A \tildot x_{k-1} + B \tildot u_{k-1} + w_{k} \t y_{k} = C \tildot x_{k} + v_{k} \t b \t \t\t \frac{\dot{\theta}_{x}}{\dot{\theta}_{x}} \t\t \frac{\dot{\theta}_{y}}{\dot{\theta}_{y}} \t\t C = \begin{bmatrix} 1 & 0 & 0 & 0 & 0 & 0 \\ 0 & 1 & 0 & 0 & 0 & 0 & 0 \\ 0 & 0 & 1 & 0 & 0 & 0 & 0 \\ 0 & 0 & 0 & 1 & 0 & 0 & 0 \\ 0 & 0 & 0 & 0 & 1 & 0 & 0 \\ 0 & 0 & 0 & 0 & 0 & 1 & 0 \\ 0 & 0 & 0 & 0 & 0 & 1 & 0 \\ 0 & 0 & 0 & 0 & 1 & 0 & 0 \\ 0 & 0 & 0 & 0 & 1 & 0 & 0 \\ 0 & 0 & 0 & 0 & 1 & 0 & 0 \\ 0 & 0 & 0 & 0 & 1 & 0 & 0 \\ 0 & 0 & 0 & 0 & 1 & 0 & 0 \end{bmatrix} k_{k} = \begin{bmatrix} \theta_{x} \\ \theta_{y} \\ \dot{\theta}_{z} \\ \dot{\theta}_{x} \\ \dot{\theta}_{y} \\ \dot{\theta}_{z} \\ \dot{\theta}_{z} \end{bmatrix}
$$

![](_page_59_Figure_0.jpeg)

![](_page_60_Picture_0.jpeg)

# Resultados

<span id="page-60-0"></span>![](_page_60_Picture_2.jpeg)

# Resultados Experiência 1 (sem erro)

![](_page_61_Picture_51.jpeg)

# Resultados Experiência 1 (sem erro)

![](_page_62_Figure_1.jpeg)

# Resultados Experiência 1 (com erro)

![](_page_63_Figure_1.jpeg)

# Resultados Experiência 2 (sem erro)

![](_page_64_Figure_1.jpeg)

# Resultados Experiência 2 (com erro)

![](_page_65_Figure_1.jpeg)

# Conclusões

- FANUC 200iD fornece uma *"ground truth"* de alta confiança;
- Fundir dados inerciais e visuais vai resultar em dados com mais confiança do que usando os sensores individualmente;
- O filtro de Kalman tem a capacidade de eliminar ruído;

**[1](#page-8-0)**

**[2](#page-12-0)**

**[3](#page-23-0)**

**[4](#page-25-0)**

**[5](#page-49-0)**

**[6](#page-60-0)**

**[7](#page-66-0)**

<span id="page-66-0"></span>• As abordagens e métodos utilizados, são extensíveis a outros casos.

# Trabalho Futuro

- Desenvolver um modelo do filtro para situações em tempo real;
- Aplicar método a diferentes conjuntos de informação;
- Desenvolver estado de variáveis que descrevam o humanoide;
- Completar programa *fanuc\_control.*

**[1](#page-8-0)**

**[2](#page-12-0)**

**[3](#page-23-0)**

**[4](#page-25-0)**

**[5](#page-49-0)**

**[6](#page-60-0)**

![](_page_68_Picture_0.jpeg)

Aurélio Campillo<br>Fakhri Karray (Eds.)

Peixoto, J., Santos, V., & Silva, F. (2016) Proprioceptive visual tracking of a humanoid robot head motion. *Lecture Notes in Computer* Science, 9730 LNCS. Universidade de Aveiro, Aveiro, Portugal {joao.peixoto,vitor,fmsilva}@ua.pt Institute for Electronics Engineering and Informatics of Aveiro - IEETA, Aveiro, Portugal

> Abstract. This paper addresses the problem of measuring a humanoid robot head motion by fusing inertial and visual data. In this work, a model of a humanoid robot head, including a camera and inertial sensors, is moved on the tip of an industrial robot which is used as ground truth for angular position and velocity. Visual features are extracted from the camera images and used to calculate angular displacement and velocity of the camera, which is fused with angular velocities from a gyroscope and fed into a Kalman Filter. The results are quite interesting for two different scenarios and with very distinct illumination conditions. Additionally, errors are introduced artificially into the data to emulate situations of noisy sensors, and the system still performs very well.

**Image Analysis** and Recognition

lonal Canference, KSMI 2016 in Manuery of Wohamad Kamali Swards Vardes, Portugal, July 15-15, 2016, Proceedings

<sup>2</sup> Springer

# Integração de Dados Visuais e Inerciais Para o Equilíbrio de Um Robô Humanóide

João Carlos Pimentel Fidalgo Peixoto

Orientador: Professor Vítor Santos Coorientador: Professor Filipe Silva

60140

Universidade de Aveiro, Departamento de Engenharia Mecânica joao.peixoto@ua.pt